# **VISVESVARAYA TECHNOLOGICAL UNIVERSITY, BELAGAVI**

## **PROPOSED B.E. SYLLABUS FOR 2018-2022**

# **ENGINEERING GRAPHICS - 18EGDL15/25**

**(Common to all Branches)** 

**(Effective from the academic year 2018-19)** 

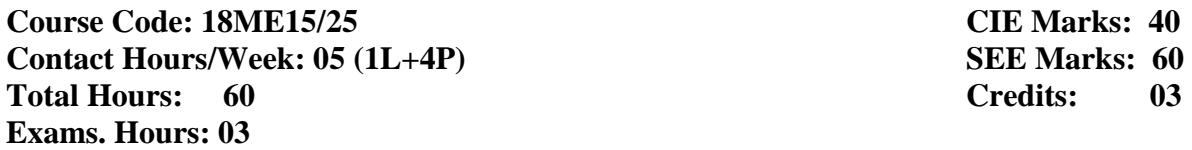

**Course Learning Objectives**: This course (**18EG15/25**) will enable students to

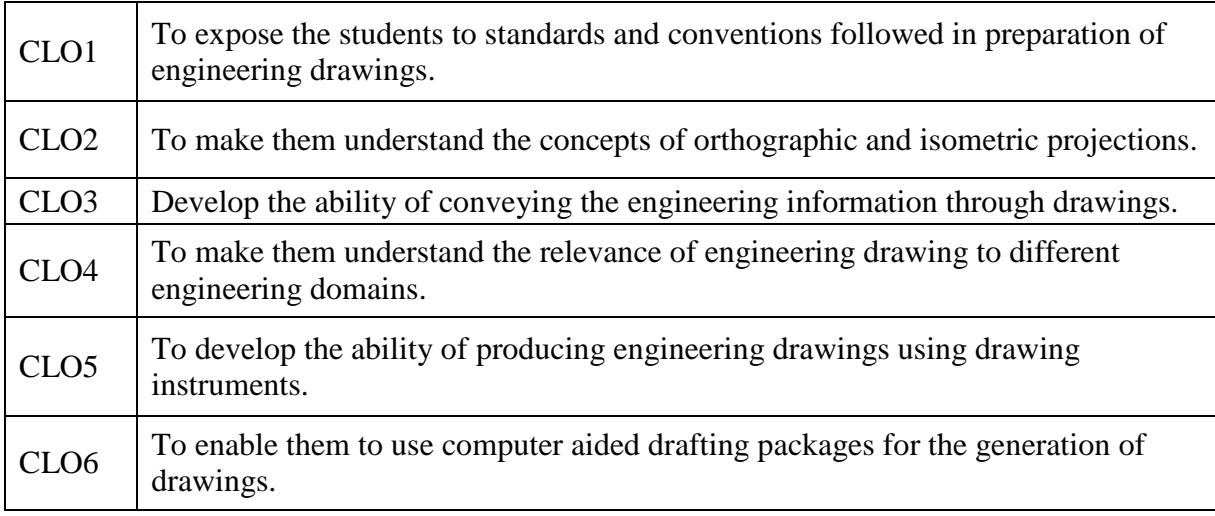

# **MODULES MODULE – 1**

### **Introduction to Computer Aided Sketching:**

Introduction, Drawing Instruments and their uses, relevant BIS conventions and standards. Lettering, line conventions, dimensioning, material conventions, and free hand practicing.

Computer screen, layout of the software, standard tool bar / menu and description of most commonly used tool bars, and navigational tools.

Co-ordinate system and reference planes HP, VP, RPP & LPP of 2D/3D environment. Selection of drawing sheet size and scale.

Commands and creation of Lines, coordinate points, axes, poly-lines, square, rectangle, polygons, splines, circles, ellipse, text, move, copy, off-set, mirror, rotate, trim, extend, break, chamfer, fillet, curves, constraints viz., tangency, parallelism, inclination and perpendicularity.

#### **05 Hours**

# **MODULE-II**

## **Orthographic projections of points, straight lines and planes:**

Introduction, Definitions - Planes of projection, reference line and conventions employed. First angle and Third angle projection.

Projections of points in all the four quadrants.

Projections of straight lines (located in first quadrant/first angle only), true and apparent lengths, true and apparent inclinations to reference planes (No application problems and midpoint problems).

Orthographic projections of plane surfaces (First angle projection only):

Projections of regular plane surfaces–triangle, square, rectangle, pentagon, hexagon and circle-in simple positions inclined to both the planes; planes in different positions by change of position method only. (No problems on punched plates and composite plates).

**12 Hours**

## **MODULE – III**

#### **Projections of solids:**

Introduction, definitions – projections of right regular tetrahedron, hexahedron (cube), prisms, pyramids, and cones with axis inclined to both the planes. (Solids resting on HP only and no problems on octahedrons, and freely suspended solids.) **16 Hours** 

### **MODULE IV**

### **Development of Lateral Surfaces of Solids:**

Introduction to section planes and sectional views.

Development of lateral surfaces of right regular prisms, cylinders, pyramids, and cones resting with base on HP only. Development of their frustums and truncations. (No problems on lateral surfaces of trays, tetrahedrons, spheres and transition pieces). **12 Hours**

### **MODULE-V**

#### **Isometric Projection (using isometric scale only)**

Introduction, Isometric scale, Isometric projection of simple plane figures, Isometric projection of hexahedron(cube), right regular prisms, pyramids, cylinders, cones, and spheres. Isometric projection of combination of two simple solids. Conversion of given isometric/ pictorial views to orthographic views of simple objects. **15 Hours** 

## **Course Outcomes:**

Upon completion of this course, students will be able to

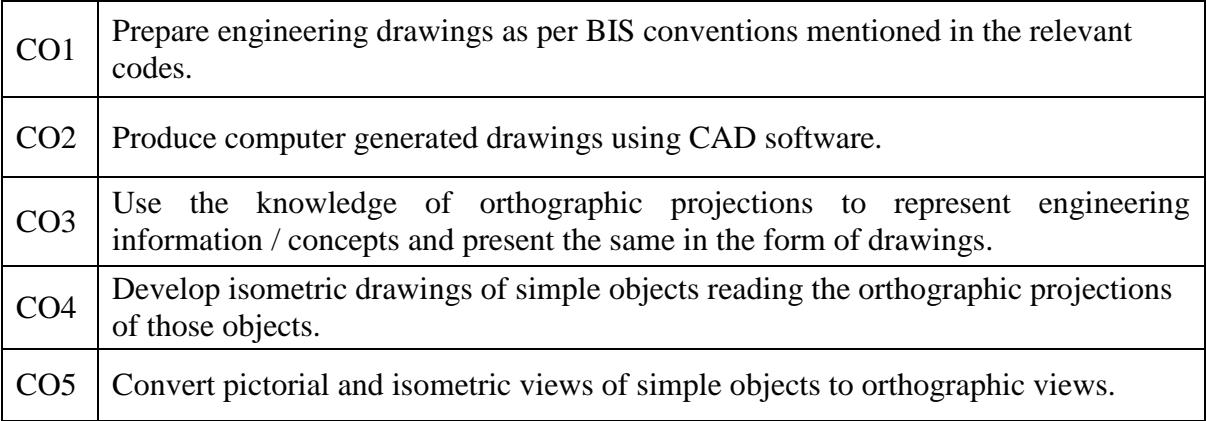

## **Question paper pattern:**

- Module -1 is only for practice and Internal Assessment and not for examination.
- Question paper for each batch of students will be sent online by VTU and has to be downloaded before the commencement of Examination of each batch. The answer sheets will have to be jointly evaluated by the Internal & External examiners.
- A maximum of THREE questions will be set as per the following pattern (No mixing of questions from different Modules).

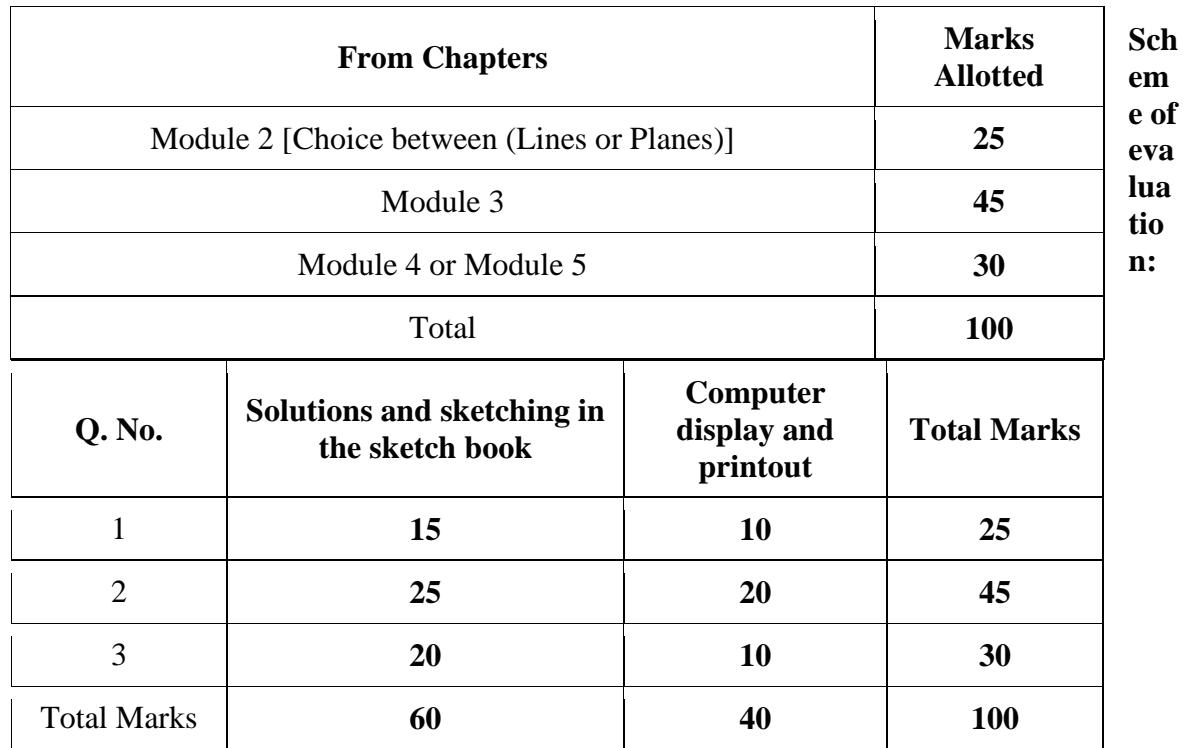

- Students have to submit the computer printouts and the sketches at the end of the examination. Both Internal & External examiners have to jointly evaluate the solutions (sketches) and computer display & printouts of each student for 100 marks (60 marks for solutions  $\&$  sketches + 40 marks for computer display and printouts) and submit the marks list along with the solution (sketches) on graph sheets & computer printouts in separate covers.
- Each batch must consist of a maximum of 12 students.
- Examination can be conducted in parallel batches, if necessary.

## **Text Books:**

- 1. **Engineering Drawing** N.D. Bhatt & V.M. Panchal, 48th edition, 2005- Charotar Publishing House, Gujarat.
- 2. **Engineering Graphics** K.R. Gopalakrishna, 32nd edition, 2005- Subash Publishers Bangalore.
- 3. **Computer Aided Engineering Drawing-** by Dr. M H Annaiah, Dr C N Chandrappa and Dr. B Sudheer Premkumar, Fifth edition, New Age International Publishers.

## **Reference Books:**

- 1. **Computer Aided Engineering Drawing** S. Trymbaka Murthy, I.K. International Publishing House Pvt. Ltd., New Delhi, 3rd revised edition- 2006.
- 2. **Engineering Drawing**-by N.S.Parthasarathy & Vela Murali, Oxford University Press, 2015
- 3. **Fundamentals of Engineering Drawing with an Introduction to Interactive Computer Graphics for Design and Production**- Luzadder Warren J., Duff John M., Eastern Economy Edition, 2005- Prentice-Hall of India Pvt. Ltd., New Delhi.
- 4. **A Primer on Computer Aided Engineering Drawing**-2006, Published by VTU, Belgaum.
- 5. **Publications of Bureau of Indian Standards**
- a) **IS 10711 2001:** Technical products documentation Size and lay out of drawing sheets.
- b) **IS 9609 (Parts 0 & 1)** 2001: Technical products documentation Lettering.
- c) **IS 10714 (Part 20)**  $2001 \& \text{SP } 46 2003$ : Lines for technical drawings.
- d) **IS 11669 1986 & SP 46 2003**: Dimensioning of Technical Drawings.
- e) **IS 15021 (Parts 1 to 4**)  **2001**: Technical drawings Projection Methods.